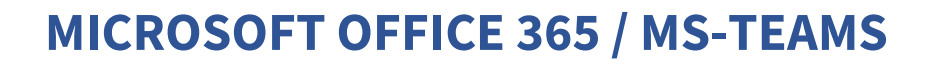

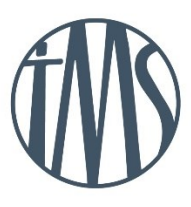

Für die Arbeit im Unterricht und in Phasen des eigenverantwortlichen Lernens und Arbeitens erhalten die Schüler:innen Zugang zu den Anwendungen von Microsoft 365 und zu dem Online-Speicherplatz Microsoft OneDrive. Die Nutzung der jeweiligen **Office-Anwendungen**, **Cloud-Dienste** und der integrierten **Lernplattform MS-Teams** setzt einen verantwortungsvollen Umgang mit den Netzwerkressourcen und sowohl den eigenen personenbezogenen Daten als auch mit denen von anderen in der Schule lernenden, lehrenden und tätigen Menschen voraus. Aus diesem Grund muss von Ihnen und dir eine datenschutzrechtliche Einwilligung und Nutzungs-vereinbarung unterschrieben werden. Ihre und deine Einwilligung ist Voraussetzung für die Erteilung eines Zugangs.

# **Anmeldung bei Microsoft zur Nutzung von Microsoft 365/MS-Teams**

Für dich wurde bereits schulseitig ein Zugang (Konto) zur Nutzung von Microsoft Microsoft 365 erstellt. Öffnen Sie bitte in deinem Browser (Chrome, Firefox, Edge, …) die URL **portal.office.com**

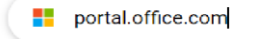

Dort wird man dann zur Anmeldung bei Microsoft aufgefordert. Für die erstmalige Anmeldung benötigt man die iServ-Zugangsdaten. Diese bekommt man am Anfang des fünften Schuljahres von den Klassenlehrkräften mitgeteilt. Die Zugangs-daten sollten im Schuljahresplaner vermerkt werden und bestehen aus deinem **Benutzernamen (vorname.nachname)** und deinem **Passwort.** 

Für deine Anmeldung bei Microsoft Microsoft 365 wird dein Benutzername um die Domain @tms-os.de erweitert. Aus dem Benutzernamen wird somit die Email-Adresse, die für deine Anmeldung bei Microsoft benötigt wird : **vorname.nachname @tms-os.de**

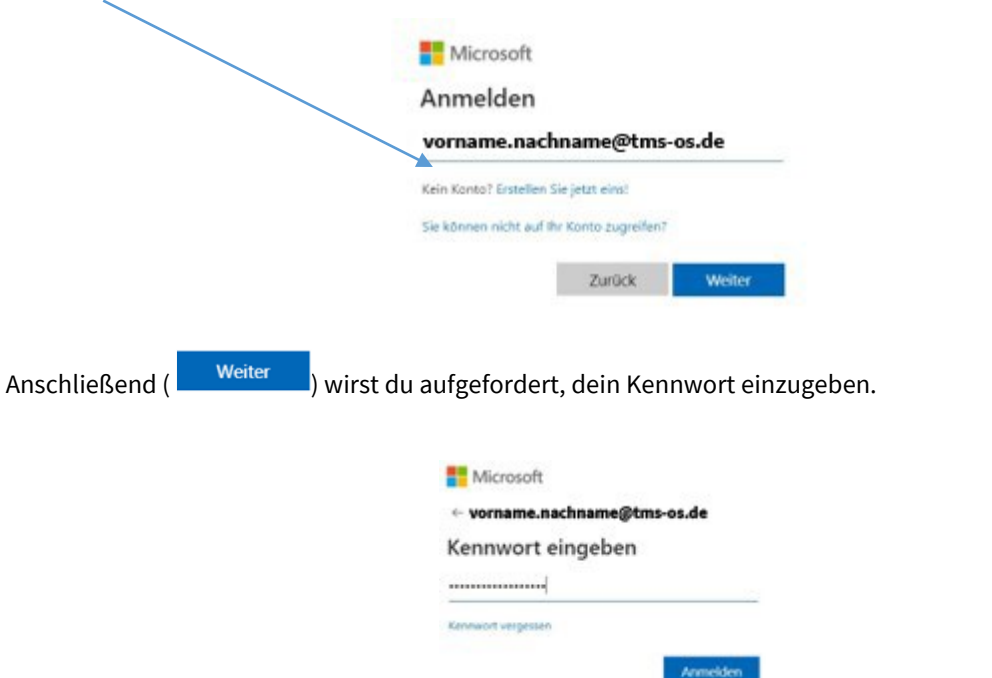

# **Achtung:**

Hier muss das Passwort angegeben werden, welches im IServ Email Account als Initial Passwort in einer Email erhalten wurde.

Anschließend kann ein eigenes Passwort für den Microsoft 365 Zugang erstellt werden.

Dieses Passwort muss Groß undKlein- Buchstaben Zahlen und ein Sonderzeichen beinhalten.

# **ARBEITEN MIT MICROSOFT OFFICE 365**

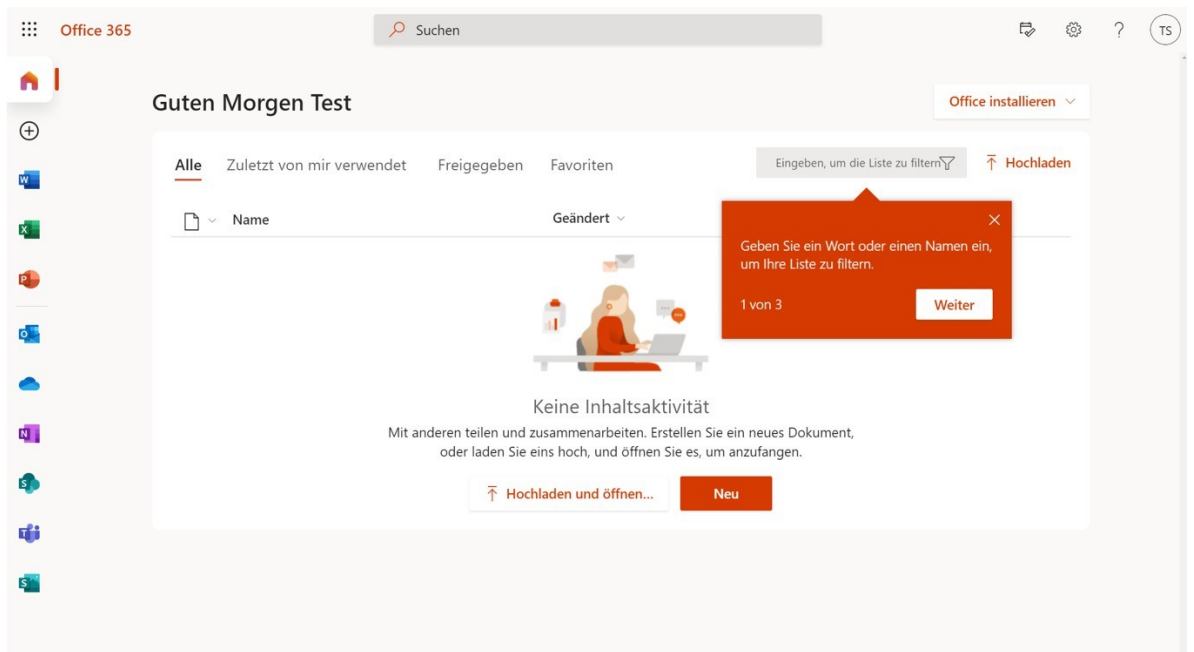

Nach der Anmeldung haben die Schüler:innen Zugriff auf die wichtigsten **Microsoft Office Produkte**:

Die Schüler:innen können diese Anwendungen als Onlinetools mit einem Internetzugang in der Browseroberfläche nutzen. Für den unmittelbaren Zugang haben die Schüler:innen die Möglichkeit, Microsoft Microsoft 365 auf insgesamt fünf digitalen Endgeräten (PC, Mac-Computer, Tablets oder Smartphones) zu installieren.

Im cloudbasierten Onlinespeicher "**OneDrive**" stehen den Schüler:innen für Ihre Arbeiten 1 Terabyte als Speicher zur Verfügung. Für den schnelleren Zugriff kann OneDrive von den Schüler:innen als App auf Ihrem digitalen Endgerät kostenlos heruntergeladen und installiert werden. Die Anmeldung erfolgt wieder durch die bekannten Benutzerdaten (vorname.nachname@tms-os.de und Kennwort).

#### **ARBEITEN MIT MICROSOFT TEAMS ALS LERNPLATTFORM**

Mit der Einführung von **Microsoft Teams als Lernplattform** haben wir uns für die Schaffung eines zentralen digitalen Arbeitsbereiches für unsere Kommunikation und das gemeinsame Lernen und Arbeiten entschieden.

Microsoft Teams kann ebenfalls als App auf allen digitalen Endgerät kostenlos heruntergeladen und installiert werden. Die Anmeldung erfolgt wieder durch die bekannten Benutzerdaten:

# **vorname.nachname@tms-os.de**

**Kennwort** (nach der Kennwortrichtlinie von Microsoft)

Microsoft Teams ermöglicht uns – insbesondere in Phasen des Distanzunterrichts – über die **Chatfunktion** und das integrierte **Besprechungstool zur Gestaltung von Videokonferenzen** die Kontaktaufnahme und den Austausch mit allen Lernenden und Lehrenden.

Die Lehrkräfte laden die Schüler:innen in die jeweils für Sie erstellten Teams ein oder fordern diese auf, diesen Teams über einen Code eigenständig beizutreten.

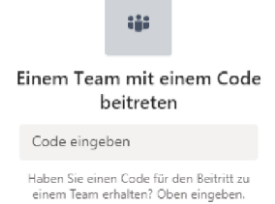

Innerhalb Ihres jeweiligen Teams haben wir dann die Möglichkeit, über die Funktion **Beiträge** mit dem gesamten Team (damit ist im Regelfall eine Klasse oder Lerngruppe gemeint) eine Unterhaltung zu führen oder Nachrichten oder Aufgaben zukommen zu lassen.

Das Modul **Aufgaben** nutzen wir dazu, Arbeitsaufträge zu erteilen und Abgaben von Aufgaben zu organisieren.

Unter **Dateien** verbirgt sich ein Ablageort für Dateien mit unterschiedlichen Zugriffs- und Bearbeitungsrechten.

In den jeweiligen Teams wird unter dem Reiter **Kursnotizbuch** ein Notizbuch über Microsoft **OneNote** angelegt, das im "Collaboration Space" für das gemeinsame Arbeiten an einer Datei genutzt werden kann. Die integrierte Inhaltsbibliothek ist ein weiterer Ablageort für Dateien mit unterschiedlichen Zugriffs- und Bearbeitungsrechten.

Die Module **Aktivität** und **Kalender** helfen uins letztendlich dabei, den Überblick über die vielfältigen Kommunikationswege und Arbeitsmöglichkeiten mit Microsoft Teams zu behalten.

### **Hier noch ein Tipp:**

Wenn die Schüler:innen Microsoft Teams als App auf ihrem Smartphone installieren und **Kanalbenachrichtigungen** aktivieren, verpassen sie keine neuen Informationen und Aktivitäten in den jeweiligen Teams.

# **NUTZUNG DER SCHULEIGENEN EMAIL-ADRESSE**

Der Benutzername bei Microsoft Microsoft 365/MS Teams ist auch gleichzeitig die schulische Email-Adresse:

#### **vorname.nachname@tms-os.de**

Diese Email-Adresse darf nur für schulische Zwecke benutzen werden.

Der Zugriff auf Ihre Emails erfolgt **nicht** über **Microsoft Outlook** im Office Portal (portal.office.com) sondern ausschließlich über Iserv.

Die Kommunikationen zwischen den Schüler:innen und Ihren Lehrkräften erfolgt jedoch in erster Linie über Iserv. Die Lehrkräfte teilen den Schüler:innen zu Beginn des Schuljahres mit, wozu Sie die schulische E-Mail-Adresse oder MS Teams nutzen sollen.

# **Nutzungsvereinbarung und datenschutzrechtliche Einwilligung: Schulisches Netzwerk und WLAN**

# **Datenschutzrechtliche Informationen nach § 15 KDG**

# **1. Grundsätze**

Die Schule stellt einen kostenlosen Internetzugang über WLAN-Netz zur Verfügung. Unsere Schulordnung lässt eine Nutzung digitaler Medien auf dem Schulgelände zu unterrichtlichen Zwecken zu, wenn eine Lehrkraft dies gestattet. Zu Beginn eines jeden Schuljahres werden die Schülerinnen und Schüler über die Nutzungsordnung informiert.

### **2. Selbstverpflichtung**

Jede/r Nutzer:in verpflichtet sich,

- mit den elektronischen Medien der Schule, den Computern und dazugehörigen Geräten sorgfältig umzugehen;
- die persönlichen Zugangsdaten für die Computer und die WLAN-Nutzung (Passwörter und Codes) geheim zu halten;
- Bild- oder Tondokumente schulischer Veranstaltungen nur mit der ausdrücklichen Genehmigung des Schulleiters weiterzugeben;
- Downloads nur mit Erlaubnis der aufsichtführenden Lehrkraft durchzuführen;
- persönliche Daten (Name, Geburtsdatum, Personenfotos, Videos etc.) von Lehrkräften, Schülerinnen und Schülern und sonstigen Personen nicht unberechtigt im Internet zu veröffentlichen;
- im Namen der Schule keine Vertragsverhältnisse einzugehen;
- ohne Erlaubnis keine kostenpflichtigen Dienste im Internet zu benutzen;
- das Schulnetz und Schüler:innen-WLAN nicht zur Versendung von Massennachrichten (SPAM) und anderen Formen von unzulässiger Werbung zu nutzen;
- technische Filtersperren nicht zu umgehen;
- illegale Inhalte weder aufzurufen noch zu veröffentlichen;
- keine belästigenden, verleumderischen oder bedrohenden Inhalte zu versenden oder zu verbreiten.

Jede/r Nutzer:in weiß, dass folgende Inhalte verboten sind, und verpflichtet sich, diese auf dem gesamten Schulgelände weder anzusehen noch weiterzugeben oder zu transportieren:

- Inhalte, die gegen geltende Gesetze zum Schutz vor Pornografie, Gewaltdarstellung, Volksverhetzung, Menschenverachtung verstoßen oder zu Straftaten anleiten
- Inhalte, die gegen das Jugendschutzrecht oder Urheberrechte verstoßen
- Inhalte, die dazu geeignet sind, einzelne Mitglieder der Schulgemeinschaft oder die gesamte Schulgemeinschaft zu schädigen

#### **Weitere Regeln**

# **3. Persönliche Kennung**

- Alle Nutzer:innen erhalten eine individuelle Nutzerkennung in Form eines Nutzernamens und einem dazugehörigen Passwort. Nach Beendigung melden sich die Nutzer:innen am PC ab.
- Für unter der Nutzerkennung erfolgte Handlungen sind die Nutzer:innen verantwortlich. Deshalb sind die Schüler:innen verpflichtet, ihr Passwort geheim zu halten. Dieses darf insbesondere nicht an andere Personen weitergegeben werden und ist vor dem Zugriff durch andere Personen geschützt aufzubewahren.
- Wenn dem/der Nutzer:in bekannt wird, dass sein/ihr Passwort unberechtigt durch andere Personen genutzt wird, ist der/die Beauftragte für Datenschutz (Herr Börgershausen) oder die Aufsicht führende Lehrkraft unverzüglich zu informieren, um ein neues Passwort zu erhalten.
- Für die aufgerufenen Internetseiten oder die Nutzung webbasierter Dienste haftet der Besitzer des Codes.

# **3.1 Gerätenutzung**

Digitale Medien, die der Schule gehören:

• Alle Nutzer:innen verpflichten sich, die schuleigene Hard- und Software entsprechend den Instruktionen und Bedienungsanleitungen zu nutzen. Störungen und Schäden sind sofort der Aufsicht führenden Person zu melden. Wer vorsätzlich Schäden verursacht, kommt dafür auf.

Digitale Medien, die dem/der Schüler:in bzw. den Eltern gehören:

- Jede/r Nutzer:in haftet für sein/ihr eigenes Gerät und für etwaige Schäden an diesem.
- Die Benutzung der Geräte legt die jeweilige Lehrkraft fest. Die Schule haftet nicht für die Sicherheit der Daten und für kostenpflichtige Dienstleistungen auf den privaten Geräten.

# **Rechte der Schule**

- Zugang
- Die TMS ist jederzeit berechtigt, den Betrieb der schulischen Netze ganz, teilweise oder zeitweise einzustellen, weitere Mitnutzer zuzulassen und den Zugang zu beschränken oder auszuschließen.
- Die Schule hat jederzeit das Recht, Zugangscodes zu ändern.

#### **Vorgehen bei Verstößen** :

• Schülerinnen und Schüler, die gegen die oben genannten Inhalte und Regeln verstoßen, können gegebenenfalls zivil- oder strafrechtlich verfolgt werden. Zuwiderhandlungen gegen diese Regeln können neben dem Entzug der Berechtigung für das Schulnetz auch weitere erzieherische Maßnahmen oder auch Ordnungsmaßnahmen zur Folge haben.

#### **Speicherung der Daten :**

- Die Nutzungsaktivitäten werden automatisch gespeichert, die Login-Daten werden temporär (siehe Löschfristen) aufbewahrt und danach gelöscht. Das TMS gibt diese Daten an Dritte, z. B. an eine Strafverfolgungsbehörde, nur gemäß der geltenden Rechtslage heraus. Dies ist dann der Fall, wenn bei Rechtsverstößen über unseren Internetzugang die verursachende Person ermittelt werden muss.
- Die Schule wird keine anlasslose Prüfung oder systematische Auswertung dieser Daten vornehmen.

# **DATENVERARBEITUNG**

Zur Nutzung unseres schulischen Netzes und des Schüler-WLAN der Thomas-Morus-Schule ist die Verarbeitung von personenbezogenen Daten erforderlich. Darüber möchten wir Sie/ euch im Folgenden informieren.

#### **1. Datenverarbeitende Stelle**

Verantwortlicher Schulleiter Thomas Morus Schule Bramstrasse 40 49090 Osnabrück Tel.: 0541 96 29 43-0 E-Mail[: schulleiter@tms-os.de](mailto:schulleiter@tms-os.de)

Schulischer Datenschutzbeauftragter datenschutz nord GmbH Konsul-Smidt-Straße 88 28217 Bremen Tel.: 0421 69 66 32-0

E-Mail[: office@datenschutz-nord.de](javascript:linkTo_UnCryptMailto(%27jxfiql7lccfzbXaxqbkpzerqw%3Akloa%2Bab%27);)

# **2. Zwecke der Verarbeitung personenbezogener Daten**

Personenbezogene Daten der/ Nutzer:innen des schulischen Netzes und des Schüler-WLAN mit einem eigenen Gerät werden erhoben, um dem/der Nutzer:in die genannten Dienste zur Verfügung zu stellen, die Sicherheit dieser Dienste und der verarbeiteten Daten aller Nutzer:innen zu gewährleisten und im Falle von missbräuchlicher Nutzung oder der Begehung von Straftaten die Verursacher zu ermitteln und entsprechende rechtliche Schritte einzuleiten.

### **3. Rechtsgrundlage der Verarbeitung personenbezogener Daten**

Die Verarbeitung personenbezogener Daten bei Nutzung des schulischen Netzes und des Schüler-WLAN mit einem eigenen Gerät erfolgt auf der Grundlage von § 6 KDG (Einwilligung).

# **4. Kategorien betroffener Personen**

Schülerinnen und Schüler Lehrkräfte

#### **5. Kategorien von personenbezogenen Daten**

Schulisches Netz (Iserv und MS 365)

- Nutzerdaten (Nutzerkennung, Passwort, erzeugte Daten, Versionen von Dateien)
- Zugriffsdaten (Datum, Zeit, Gerät, Traffic, IP Nummern aufgesuchter Internetseiten und genutzter Dienste)
- Kommunikationsdaten (Empfänger und Absender von E-Mails, Zahl und Art der Dateianhänge, Datum- und Zeitstempel)

Schüler-WLAN

- Nutzerdaten (Nutzerkennung), Geräte-Identifikationsdaten (Gerätename, MAC Adresse),
- Zugriffsdaten (Datum, Zeit, Zugriffspunkt, Traffic, Ports)

#### **6. Kategorien von Empfängern**

Schulisches Netz Intern:

- Administrator:innen (alle technischen und öffentlichen Daten, soweit für administrative Zwecke erforderlich),
- Schulleitung (alle technischen und öffentlichen Daten, Daten im persönlichen Nutzerverzeichnis nur im begründeten Verdachtsfall einer Straftat oder bei offensichtlichem Verstoß gegen die Nutzungsvereinbarung),
- Lehrkräfte, andere Nutzer/ Schüler:innen (nur gemeinsame Daten oder von Nutzer:innen in ein gemeinsames Verzeichnis übermittelte Daten oder Freigaben)

#### Extern:

- Ermittlungsbehörden (alle Daten betroffener Nutzer, Daten im persönlichen Nutzerverzeichnis nur im Verdachtsfall einer Straftat)
- Betroffene (Auskunftsrecht nach KDG § 17)

#### Schüler-WLAN

Intern:

- Administrator:en (alle technischen Daten und Kommunikationsdaten, soweit für administrative Zwecke erforderlich)
- Schulleitung (alle technischen Daten und Kommunikationsdaten im begründeten Verdachtsfall einer Straftat oder bei offensichtlichem Verstoß gegen die Nutzungsvereinbarung),

Extern:

- Ermittlungsbehörden (alle Daten betroffener Nutzer:innen, Daten im persönlichen Nutzerverzeichnis nur im Verdachtsfall einer Straftat)
- Betroffene (Auskunftsrecht nach KDG § 17)

# **7. Löschfristen**

Bestehende Nutzungsdaten im schulischen Netz bleiben bestehen, solange Nutzer:innen Mitglied im schulischen Netz sind. Soweit die Einwilligung nicht widerrufen wird, gilt sie für die Dauer der Schulzugehörigkeit, nach Ende der Schulzugehörigkeit werden sämtliche Zugangsdaten gelöscht.

Das Nutzerverzeichnis im schulischen Netz wird ein halbes Jahr nach Ende der Schulzugehörigkeit gelöscht. Bis dahin ist es für die Nutzer:innen möglich, sich die Inhalte seines/ihres Benutzerverzeichnisses aushändigen zu lassen.

# **8. Recht auf Widerruf**

Die erteilte Einwilligung kann für die Zukunft jederzeit widerrufen werden. Dabei kann der Widerruf auch nur auf einen Teil der Datenarten bezogen sein. Durch den Widerruf der Einwilligung wird die Rechtmäßigkeit der aufgrund der Einwilligung bis zum Widerruf erfolgten Verarbeitung nicht berührt. Im Falle des Widerrufs werden entsprechenden Zugangsdaten aus dem System gelöscht und der Zugang gesperrt.

### **9. Weitere Betroffenenrechte**

Gegenüber der Schule besteht ein Recht der Betroffenen auf Auskunft über die personenbezogenen Daten, ferner haben diese ein Recht auf Berichtigung, Löschung oder Einschränkung, ein Widerspruchsrecht gegen die Verarbeitung und ein Recht auf Datenübertragbarkeit. Zudem steht den Betroffenen ein Beschwerderecht bei der Datenschutzaufsichtsbehörde, der Landesbeauftragten für den Datenschutz des Landes Niedersachsen zu.

### **10. Freiwilligkeit**

Wir möchten darauf hinweisen, dass sowohl die Nutzung des schulischen Netzes als auch des Schüler:innen-WLAN auf freiwilliger Basis erfolgen. Eine Anerkennung der Nutzervereinbarungen und eine Einwilligung in die Verarbeitung der zur Nutzung des schulischen Netzes wie auch des Schüler-WLAN erforderlichen personenbezogenen Daten sind freiwillig. Ohne die Zustimmung zum schulischen Netz können Sie bzw. kann Ihr Kind allerdings die von der Schule bereitgestellten digitalen Medien nicht nutzen.

# **Nutzungsvereinbarung und datenschutzrechtliche Einwilligung: Microsoft Microsoft 365/MS-Teams**

Für alle Arbeiten im Unterricht und in Phasen des eigenverantwortlichen Lernens erhalten die Schüler:innen Zugang zu den Applikationen von Microsoft 365 und den Online-Speicherplatz OneDrive von Microsoft. Die Nutzung setzt einen verantwortungsvollen Umgang mit den Netzwerkressourcen, der Arbeitsplattform Microsoft 365 sowie den eigenen personenbezogenen Daten und denen von anderen in der Schule lernenden, lehrenden und tätigen Menschen voraus. Die folgende Nutzungsvereinbarung informiert und steckt den Rahmen für eine verantwortungsvolle Nutzung ab. Die Einwilligung ist Voraussetzung für die Erteilung eines Nutzerzugangs.

# **1. Teil: Nutzungsvereinbarung von Microsoft 365**

# **1.1. Geltungsbereich**

Diese Nutzungsvereinbarung gilt für die Schüler:innen der Thomas-Morus- Schule (TMS), welche das von der Schule bereitgestellte Microsoft 365 zur elektronischen Datenverarbeitung nutzen.

# **1.2. Laufzeit**

Den Schüler:innen werden innerhalb ihrer Schulzeit eine Microsoft 365-Lizenz zur Verfügung gestellt. Beim Verlassen der Schule wird das Konto nach spätestens 12 Wochen deaktiviert und gelöscht sowie die Zuweisung der Microsoft 365- Lizenz aufgehoben, selbiges gilt für die Nutzung Online-Speicherplatzes OneDrive von Microsoft 365. Die Sicherung der Daten nach dem Verlassen der Schule liegt in der Verantwortung des/der jeweiligen Nutzer:in.

# **1.3. Umfang**

Im nachfolgenden Abschnitt wird ein sog. Tenant (=abgeschlossener Bereich in Office 365) sowie die darin zur Verfügung gestellten Dienste und Apps dargestellt.

# **1.3.1 Schul-Tenant**

Für die TMS wird ein separater Schul-Tenant eingerichtet (= abgeschlossener Bereich, in dem sich ausschließlich die Lehrkräfte, Mitarbeiter:innen sowie die Schüler:innen der Schule befinden). Innerhalb dieses Tenants können Lehrkräfte und Schüler:innen im Unterricht zusammenarbeiten. Die Dienste und Apps von Microsoft 365 können durch die Schüler:innen in den Phasen des eigenverantwortlichen Lernens genutzt werden. Zum Umfang des von der Schule für alle Nutzer:innen kostenlos bereitgestellten Paketes gehören:

- Zugang zu Microsoft 365
- Online-Speicherplatz auf Microsoft OneDrive inkl. SharePoint
- Microsoft Office Online (Word, Excel, PowerPoint, OneNote, Teams)

# **1.4. Datenschutz und Datensicherheit**

Die Schule sorgt gemeinsam mit dem Schulträger der Schulstiftung des Bistums durch technische und organisatorische Maßnahmen für den Schutz und die Sicherheit der im schulischen Netzwerk (siehe Nutzungsvereinbarung schulisches Netzwerk und WLAN) verarbeiteten Dateien. Beispielhaft seien hier das Management der Firewall, der Viren- und Spamschutz, die Kennwortrichtlinie und die Nutzungsvereinbarungen aller Nutzer:innen des Schulnetzes genannt. Auf die in Microsoft OneDrive verarbeiteten Daten haben die Schule und der Schulträger jedoch keinen Einfluss. Microsoft OneDrive dient als SharePoint für das temporäre, kollaborative Arbeiten an Dateien mit unterrichtlichem Bezug. Eine endgültige Sicherung der unterrichtlichen Daten sollte immer auch in den schulseitig administrierten Laufwerken in Iserv erfolgen. Nur hier kann die Schule/der Schulträger regelmäßig Datensicherungen durchführen.

Zum Schutz der im Rahmen der Nutzung von Microsoft 365 erfassten personenbezogenen Daten wurde mit Microsoft ein **FWU-Vertrag** abgeschlossen, welcher gewährleistet, dass personenbezogene Daten von Nutzer:innen nur entsprechend der Vertragsbestimmungen verarbeitet werden. Microsoft verpflichtet sich, die personenbezogenen Daten von Nutzer:innen in Microsoft 365 nicht zur Erstellung von Profilen zur Anzeige von Werbung oder Direkt Marketing zu nutzen. Jede/r Nutzer:in muss selbst durch verantwortungsvolles Handeln zum Schutz und zur Sicherheit seiner/ihrer personenbezogenen Daten beitragen und auch das Recht aller am Schulleben beteiligten Menschen auf informationelle Selbstbestimmung respektieren.

Dieses gilt insbesondere für die Nutzung von personenbezogenen Daten in der Microsoft OneDrive (Cloud von Microsoft 365). Um das Recht auf informationelle Selbstbestimmung der Schüler:innen, der Lehrkräfte und des

sozialpädagogischen Personals bestmöglich zu schützen, gilt der Grundsatz der Minimierung personenbezogener Daten auf das maximal erforderliche Maß.

# **Personenbezogene Daten gehören grundsätzlich nicht in die Microsoft Cloud, weder die eigenen noch die von anderen! Jeder Nutzer hat dafür zu sorgen, dass Sicherheit und Schutz von personenbezogenen Daten nicht durch leichtsinniges, fahrlässiges oder vorsätzliches Handeln gefährdet werden.**

# **1.4.1 Verantwortungsvolles und sicheres Handeln bedeutet, z.B. für:**

### Passwörter

- müssen sicher und dürfen nicht erratbar sein. Sie müssen aus mindestens 8 Zeichen bestehen. Näheres regelt eine Kennwortrichtlinie in der Nutzeranleitung;
- müssen zumindest einmal jährlich zum Schuljahresübergang gewechselt werden.

#### Zugangsdaten

- Der/die Nutzer:in ist verpflichtet, die eigenen Zugangsdaten zum persönlichen Microsoft 365-Konto geheim zu halten. Zugangsdaten dürfen nicht an andere Personen weitergegeben werden.
- Sollten die eigenen Zugangsdaten durch ein Versehen anderen Personen bekannt geworden sein, ist der/die Nutzer:in verpflichtet, sofort Maßnahmen zum Schutz der eigenen Zugänge zu ergreifen. Ist dieses nicht möglich, ist ein schulischer Administrator zu informieren.
- Sollten dem/der Nutzer:in fremde Zugangsdaten bekannt geworden sein, so ist es untersagt, sich damit Zugang zum fremden Konto zu verschaffen. Der/die Nutzer:in ist jedoch verpflichtet, den Eigentümer der Zugangsdaten oder einen schulischen Administrator zu informieren.
- Nach Ende einer Arbeitssitzung meldet sich der/die Nutzer:in von Microsoft 365 ab (ausloggen). Nach Ende der Arbeitssitzung an einem privaten Endgerät sorgt der/die Nutzer:in durch Zugangssperre dafür, dass Unbefugte keinen Zugriff auf das Endgerät und somit keinen Zugriff auf das persönliche Nutzerkonto im pädagogischen Netz sowie das persönliche Microsoft 365-Konto erhalten.

#### **1.4.2 Umgang mit personenbezogenen Daten in Office 365**

Für die Nutzung von eigenen personenbezogenen Daten wie dem eigenen Namen, biografischen Daten, der eigenen Anschrift, Fotos, Video- und Audiodateien, auf welchen der/die Nutzer:in selbst abgebildet ist und ähnlichem, gelten die Prinzipien der Datenminimierung und Datensparsamkeit.

# Microsoft 365

- Personenbezogene Daten der Nutzer:innen sind in Microsoft 365 möglichst zu vermeiden. Soll mit eigenen personenbezogenen Daten gearbeitet werden (z.B. Lebenslauf), muss dieses im Schulnetz erfolgen.
- Eine Speicherung personenbezogener Daten in Microsoft OneDrive ist nicht zulässig.
- Bei der Nutzung von Microsoft 365 auf privaten Geräten ist darauf zu achten, dass keine Synchronisation mit Microsoft OneDrive stattfindet.

#### Kalender

Die Aufnahme von privaten, nicht schulischen Terminen in den Kalender von Microsoft 365 ist nicht zulässig. Dazu gehören auch die Geburtstage anderer Nutzer:innen aus der Schule.

#### Kopplung mit privaten Konten oder anderen Diensten

- Zur Wahrung des Schutzes und der Sicherheit der eigenen personenbezogenen Daten ist es nicht zulässig, das schulische Microsoft 365-Konto mit anderen privaten Konten von Microsoft oder anderer Anbieter zu koppeln.
- Eine Nutzung des schulischen Microsoft 365-Kontos zur Authentifizierung bei anderen Online-Diensten ist nicht zulässig, außer es handelt sich um einen von der Schule zugelassenen Dienst.

#### **1.4.3 Auswahl von Daten**

Die Datenverarbeitung hat sich nach den schulischen Aufgaben und Zwecken zu richten. Es ist nicht alles erlaubt, was möglich ist. Es ist sicherzustellen, dass nur die Daten bearbeitet werden, die für die jeweilige Aufgabenerfüllung und den jeweiligen Zweck notwendig sind.

# **1.4.4 Protokollierung**

Bei der Nutzung der Dienste können Daten über die Nutzenden und deren Aktivitäten automatisch erfasst und gespeichert werden. Man spricht von Protokollieren respektive «Loggen».

Die Protokolldaten dürfen nur bearbeitet werden, wenn dies für das Funktionieren des Systems notwendig ist. Bei Verdacht auf Missbrauch der Dienste durch die Nutzenden können Protokolldaten stichprobenweise unter Hinzuziehung der zuständigen Interessenvertretung und nach vorgängiger Information der Betroffenen ausgewertet werden.

### **1.4.5 Freiwilligkeit der Nutzung**

Die Nutzung der Dienste und Apps von Microsoft 365 ist freiwillig. Bei einer Nichtteilnahme entstehen keine Nachteile. Die Teilnahme am Schul-Tenant für Lehrkräfte und Mitarbeiter:innen sowie Schüler:innen und die Nutzung der dort zur Verfügung gestellten Dienste und Apps von Microsoft 365 erfolgt auf freiwilliger Basis. Daher ist für die Einrichtung eines Zugangs zu Office 365 im jeweilgen Tenant eine gültige Einwilligungserklärung in die Verarbeitung von personenbezogenen Daten notwendig (siehe Einwilligungserklärung). Bei einer Nichtteilnahme entstehen keine Nachteile.

### **1.4.6 Datenschutz- und IT-Sicherheitsvorfälle**

Bei Verdacht der Gefährdung der IT-Sicherheit und bei IT-Sicherheitsvorfällen ist die Schulleitung sowie der/die zuständige Administrator:in oder der/die IT-Sicherheitsbeauftragte zu verständigen. Im Umgang mit Sicherheitsvorfällen sind Ehrlichkeit und Kooperationsbereitschaft besonders wichtig. Bei datenschutzrelevanten Vorfällen ist zusätzlich der/die schulische Datenschutzbeauftragte zu informieren.

# **2. Teil: Nutzungsbedingungen von Microsoft 365**

### **Nutzungsbedingungen**

Im folgenden Abschnitt werden die Nutzungsbedingungen für die zur Verfügung gestellten Dienste und Apps dargestellt.

#### **2.1 Regeln im Umgang mit der IT-Ausstattung**

#### Schulorientierte Nutzung

Die IT-Ausstattung darf nur für schulische Zwecke genutzt werden. Als Nutzung zu schulischen Zwecken ist neben Arbeiten im Rahmen des Unterrichts sowie der Vor- und Nachbereitung des Unterrichts auch die Nutzung zum Zwecke der Ausbildungs- und Berufsorientierung sowie ein elektronischer Informationsaustausch anzusehen, der unter Berücksichtigung seines Inhalts und des Adressatenkreises mit der schulischen Arbeit im Zusammenhang steht.

#### Gerätenutzung

- Die Bedienung der von der Schule gestellten IT-Ausstattung hat entsprechend den Anweisungen der Lehrkraft bzw. der Aufsichtsperson zu erfolgen.
- Werden Geräte entgegen den Anweisungen genutzt, können geeignete erzieherische Maßnahmen ergriffen werden. In Betracht kommt insbesondere die temporäre Untersagung der weiteren Nutzung der Geräte.
- Die Nutzer:innen sind zum sorgsamen Umgang mit den in der Schule genutzten Geräten verpflichtet. Essen und Trinken während der Nutzung sind im unmittelbaren Gerätebereich untersagt.
- Nach Beendigung der Nutzung müssen der Raum sowie die Rechnerarbeitsplätze ordnungsgemäß verlassen werden. Jede/r Nutzer:in ist für ihren/seinen Arbeitsplatz verantwortlich (Abmelden, Rechner herunterfahren, Arbeitsplatz aufräumen).

#### Beschädigung der Geräte

Störungen oder Schaden an den von der Schule gestellten Geräten sind der Aufsichtsperson unverzüglich zu melden. Die vorsätzliche Beschädigung von Sachen ist strafbar und kann zur Anzeige gebracht werden. Wer schuldhaft Schaden verursacht, hat diese zu ersetzen.

### Sonstige Einwirkungen auf die IT-Ausstattung oder gespeicherte Daten

- Manipulationen der Installation und Konfiguration der von der Schule gestellten IT Ausstattung (z.B. durch das Einschleusen von Schadsoftware), das Ausspähen oder das Manipulieren fremder Zugangsdaten sind untersagt.
- Fremde Endgeräte dürfen nicht an das schulische Netzwerk angeschlossen werden.
- Das Verändern, Löschen, Entziehen oder sonstige Unbrauchbarmachen von Daten, die auf den von der Schule gestellten Geräten von anderen Personen als dem/der jeweiligen Nutzer:in gespeichert wurden, ist grundsätzlich untersagt. Automatisch geladene Programme (wie Virenscanner) dürfen nicht deaktiviert oder beendet werden.
- Die Installation von Software egal in welcher Form auf den von der Schule gestellten Geräten ist nicht erlaubt.

# Kosten

Die schulische IT-Ausstattung steht den Nutzern kostenfrei zur Verfügung. Die für das Drucken entstehenden Kosten sind im Rahmen der unterrichtlichen Nutzung in der zum Schuljahresbeginn erhobenen Materialkostenpauschale enthalten.

### **2.2 Nutzungsbedingungen für Microsoft für Microsoft 365**

Es gelten außerdem die Nutzungsbedingungen des Microsoft-Servicevertrags. Im Folgenden wird dabei insbesondere auf den Verhaltenskodex (https://www.microsoft.com/de-de/servicesagreement/ ) hingewiesen:

Inhalte, Materialien oder Handlungen, die diese Bestimmungen verletzen, sind unzulässig. Mit Ihrer Zustimmung zu diesen Bestimmungen gehen Sie die Verpflichtung ein, sich an diese Regeln zu halten:

- *1. Sie sind verpflichtet sich bei der Nutzung von Office 365 an das geltende Recht zu halten. Nehmen Sie keine unrechtmäßigen Handlungen vor!*
- *2. Verletzen Sie keine Rechte anderer und halten Sie sich an die Regeln des Urheberrechts! Fremde Inhalte (Texte, Fotos, Videos, Lieder, Audio und andere Materialien) dürfen Sie nicht ohne Genehmigung der Urheberin Microsoft 365 speichern. Dazu gehören auch eingescannte oder abfotografierte Texte und Bilder.*
- *3. Unterlassen Sie es, unangemessene Inhalte oder anderes Material (das z. B. Nacktdarstellungen, Brutalität, Pornografie, anstößige Sprache, Gewaltdarstellungen oder kriminelle Handlungen zum Inhalt hat) zu veröffentlichen oder über die Dienste zuteilen.*
- *4. Die Verbreitung und das Versenden von belästigenden, beleidigenden oder bedrohenden Inhalten sind verboten.*
- *5. Unterlassen Sie Handlungen, durch die Kinder ausgenutzt werden, ihnen Schaden zugefügt oder angedroht wird.*
- *6. Falls Ihnen die Schule die Nutzung der E-Mail-Funktion erlaubt, dürfen Sie keine Massen-Nachrichten (Spam) und/oder andere Formen unzulässiger Werbung versenden.*
- *7. Unterlassen Sie Handlungen, die betrügerisch, falsch oder irreführend sind (z. B. sich als jemand anderes ausgeben oder versuchen die Dienste zu manipulieren).*
- *8. Unterlassen Sie es, wissentlich Beschränkungen des Zugriffs auf bzw. der Verfügbarkeit der Programme und Apps zu umgehen.*
- *9. Unterlassen Sie Handlungen, die Ihnen oder anderen Schaden zufügen (z. B. das Übertragen von Viren, das Belästigen anderer, das Posten terroristischer Inhalte, Hassreden oder Aufrufe zur Gewalt gegen andere)!*
- *10. Unterlassen Sie Handlungen, die die Privatsphäre von anderen verletzen!*
- *11. Helfen Sie niemandem bei einem Verstoß gegen diese Regeln!*

# **2.5 Zuwiderhandlungen**

Im Falle von Verstößen gegen diese Nutzungsvereinbarung behält sich die Schulleitung des Berufsschulzentrums am Westerberg, Osnabrück das Recht vor, den Zugang zu einzelnen oder zu allen Bereichen von Microsoft 365 sperren zu lassen. Davon unberührt behält sich die Schulleitung weitere schulrechtliche Ordnungsmaßnahmen sowie zivilrechtliche Maßnahmen vor.

# **2.6 Inkrafttreten**

Diese Nutzungsordnung ist ergänzender Bestandteil der jeweils gültigen Schulordnung und tritt am Tage nach ihrer Veröffentlichung (auf der Schulhomepage und durch Aushang in der Schule) in Kraft. Die nutzungsberechtigten Schüler:innen, im Falle der Minderjährigkeit außerdem ihre Erziehungsberechtigten, versichern durch ihre Unterschrift (siehe letzte Seite), dass sie diese Nutzungsordnung anerkennen. Einmal zu jedem Schuljahresbeginn findet eine Aufklärungs- und Fragestunde hinsichtlich der Inhalte der Nutzungsordnung statt. Bestehen vorab Rückfragen zu den Nutzungsbedingungen, kann man sich jederzeit an die Schulleitung wenden.

### **2.7 Haftung der Schule**

- Es wird keine Garantie dafür übernommen, dass die Systemfunktionen den speziellen Anforderungen des/der Nutzer:in entsprechen oder dass das System fehlerfrei oder ohne Unterbrechung läuft. Aufgrund der begrenzten Ressourcen können insbesondere die jederzeitige Verfügbarkeit der Dienstleistungen nicht garantiert werden.
- Die Integrität und die Vertraulichkeit der gespeicherten Daten kann insbesondere bei der Speicherung außerhalb des pädagogischen Netzes durch die Schule nicht garantiert werden (vgl. Punkt 4 Datenschutz und Datensicherheit).
- Die Schule haftet vertraglich im Rahmen ihrer Aufgaben als Systembetreiber nur, soweit ihr, den gesetzlichen Vertretern, Erfüllungsgehilfen oder Dienstverpflichteten ein vorsätzliches oder grob fahrlässiges Verhalten zur Last fällt.
- Im Falle leichter Fahrlässigkeit ist eine Haftung der Schule sowie ihrer jeweiligen gesetzlichen Vertreter, Erfüllungsgehilfen oder Dienstverpflichteten bei Vermögensschaden hinsichtlich mittelbarer Schäden, insbesondere Mangelfolgeschäden, unvorhersehbarer Schäden oder untypischer Schäden sowie entgangenen Gewinns ausgeschlossen.

### **2.8 Änderung der Nutzungsordnung, Wirksamkeit**

Die Schulleitung behält sich das Recht vor, diese Nutzungsordnung auch während eines Schuljahres ganz oder teilweise zu ändern. Über Änderungen werden die Nutzer:innen durch Aushang und Mail an die schulische E-Mail-Adresse informiert. Die Änderungen gelten grundsätzlich als genehmigt, wenn der/die jeweilige Nutzer:in das von der Schule gestellte System Microsoft 365 nach Bekanntgabe der Änderungen weiter nutzt. Werden durch die Änderungen Datenschutzrechte oder sonstige erhebliche persönliche Rechte der Nutzer betroffen, wird erneut die schriftliche Anerkennung der geänderten Nutzungsbedingungen bei den Nutzer:innen eingeholt. Sollten einzelne Bestimmungen dieser Nutzungsordnung ganz oder teilweise unwirksam sein oder werden, berührt dies die Wirksamkeit der übrigen Bestimmungen nicht.

# **3. Teil: Sonderregelungen zur Nutzung von MS Teams**

# **3.1 Grundlage**

Mit MS Teams steht den Schüler:innen ein leistungsfähiges Tool zur Verfügung, um Konferenzen, Absprachen und Planungen durchzuführen und Online-Unterricht zu ermöglichen.

# **3.2 Geltungsbereich**

Diese Nutzungsordnung gilt für die Benutzung von Teams für Schüler:innen des Berufschulzentrum am Westerberg, Osnabrück.

# **3.3 Nutzungsrichtlinien und Verhaltensregeln**

Mit Teams sind Video- und Tonübertragungen möglich. Dies bedarf im Rahmen von Online-Konferenzen (und OnlineUnterricht) einer besonders verantwortungsvollen Nutzung. Videoübertragungen (Bild und Ton) stellen aus datenschutzrechtlicher Sicht besonders sensible personenbezogene Daten dar. Daher beachten Sie bitte die folgenden Voraussetzungen für die Nutzung von Teams.

- Die Einwilligung zur Nutzung von MS Teams im "Schul-Tenant", die Sie und/oder ihre Erziehungsberechtigten schriftlich geben, erfolgt ausdrücklich und freiwillig.
- Es ist zulässig, Online-Unterricht mit den Schüler:innen durchzuführen.
- Online-Konferenzen und Online-Unterricht können entweder nur mit Tonübertragung oder auch mit Nutzung der Videofunktion abgehalten werden. Mit einer Nutzung der Videoübertragung müssen Sie einverstanden sein. Diese Zustimmung erfolgt durch eindeutiges ("konkludentes") Handeln: Die Aktivierung der Kamera am jeweiligen Gerät. Bei Video-Konferenzen bzw. Video-Unterricht ist mehr Sorgfalt bei der Bestimmung des sichtbaren Umfeldes geboten. Sie sollten daher auf Ihre Umgebung achten (vor allem: es sollen keine weiteren Personen sicht- und hörbar sein) und idealerweise verwenden Sie den sogenannten Weichzeichner (der Hintergrund wird verschwommen dargestellt).
- Aufzeichnungen (Mitschnitte) von (Video)konferenzen (unabhängig davon, ob eine Bildübertragung stattfindet) sind systemseitig deaktiviert und ausdrücklich verboten. Eine Aufzeichnung mit anderen Mitteln/Geräten ist ebenfalls verboten und wird gegebenenfalls strafrechtlich verfolgt.
- Das Desktop-Sharing (d.h. das Übertragen des gesamten Desktop-Inhalts oder bestimmter Desktop-Fenster) ist nach Aufforderung durch die Lehrkraft erlaubt. Es ist aber stets zu prüfen, ob dies im Einzelfall erforderlich ist (wovon i.d.R. bei Online-Unterricht ausgegangen werden kann) oder ob das Teilen von Dokumenten nicht ausreichend ist.
- Bevor der Desktop für andere freigegeben wird, ist sorgfältig zu prüfen, ob ggf. Programme bzw. Fenster mit sensiblen Inhalten geöffnet sind (z.B. Messengerdienste). Diese sind vorher zu schließen.
- Die Icons auf dem Desktop sind darauf zu prüfen, ob Benennungen enthalten sind, die vor den anderen Teilnehmenden zu verbergen sind.
- Sie sind verpflichtet, die gesetzlichen Regelungen des Straf- und Jugendschutzes (z.B. keine Beleidigungen oder Verbreitung von rechtsextremen Inhalten) sowie das Urhebergesetz zu beachten (z.B. Quellenangaben). Bei Unsicherheiten ist vorher die Lehrkraft zu befragen.
- Die Sicherung der in Teams gespeicherten Daten gegen Verlust obliegt der Verantwortung der Nutzer:innen – es wird empfohlen regelmäßige Sicherungen auf eigenen Speichermedien oder anderen sicheren Speicherorten im Schulnetz (z. B. Laufwerke H: und T:) durchzuführen.
- Die Administration und die Schulleitung sind berechtigt, im Falle von konkreten Verdachtsmomenten von missbräuchlicher oder strafrechtlich relevanter Nutzung des Dienstes die jeweiligen Inhalte (Chats, Dateien etc.) zur Kenntnis zu nehmen. Die betroffenen Nutzer werden hierüber unverzüglich informiert.
- Im Fall von Verstößen gegen die Nutzungsordnung kann das Konto gesperrt werden.
- Damit ist die Nutzung von Microsoft 365 und MS Teams nicht mehr möglich.

Zur Nutzung von Microsoft 365 und MS Teams ist die Verarbeitung von personenbezogenen Daten am Berufsschulzentrum am Westerberg, Osnabrück erforderlich. Darüber möchten wir Sie im Folgenden informieren.

#### **3.1 Datenverarbeitende Stelle**

#### **Kontaktdaten Schule**

Thomas Morus Schule Bramstrasse 40 49090 Osnabrück Tel.: 0541 96 29 43-0 E-Mail[: sekretariat@tms-os.de](mailto:sekretariat@tms-os.de)

#### **Schulischer Datenschutzbeauftragter**

datenschutz nord GmbH Konsul-Smidt-Straße 88 28217 Bremen Tel.: 0421 69 66 32-0

E-Mail[: office@datenschutz-nord.de](javascript:linkTo_UnCryptMailto(%27jxfiql7lccfzbXaxqbkpzerqw%3Akloa%2Bab%27);)

#### **3.2 Zwecke der Verarbeitung personenbezogener Daten**

Personenbezogene Daten der Nutzer:innen von Microsoft 365 und MS-Teams werden erhoben, um dem/der Nutzer:in die genannten Dienste zur Verfügung zu stellen, die Sicherheit dieser Dienste und der verarbeiteten Daten aller Nutzer:innen zu gewährleisten und im Falle von missbräuchlicher Nutzung oder der Begehung von Straftaten die Verursacher:innen zu ermitteln und entsprechende rechtliche Schritte einzuleiten.

#### **3.3 Rechtsgrundlage der Verarbeitung personenbezogener Daten**

Die Verarbeitung personenbezogener Daten bei Nutzung von Microsoft 365 und MS-Teams erfolgt auf der Grundlage von DSG-VO Art. 6. a (Einwilligung).

#### **3.4 Zweck der Verarbeitung personenbezogener Daten**

Die Verarbeitung ist zur Nutzung der Dienste von Office 365 und von MS Teams erforderlich, einer Kommunikations- und Lernplattform mit der Möglichkeit zu Audio- und Videokonferenzen und zur Durchführung von Online-Unterrichtseinheiten in der Lerngruppe sowie zur individuellen Betreuung und Beratung in Kleingruppen oder Einzeltreffen zwischen Schüler:innen und Lehrkraft.

#### **3.4 Kategorien betroffener Personen**

Schüler:innen der Thomas-Morus-Schule, Osnabrück

#### **3.5 Kategorien von personenbezogenen Daten**

#### Microsoft 365

**Anmeldeinformationen** (Nachname, Vorname, E-Mail-Adresse, Passwort, Zuteilung zu Gruppen [z.B. Klasse], Schuljahr, Schule); **Geräte- und Nutzungsdaten**

**Nutzungsdaten von Inhalten; Interaktionen; Suchvorgänge und Befehle; Text-, Eingabe- und Freihanddaten; Inhalte (https://privacy.microsoft.com/dede/privacystatement#Mainenterprisedeveloperproductsmodule); Lizenzinformationen** (Anzahl der Installationen)

#### MS Teams

**Daten zur Erstellung eines Nutzer:innenkontos** (E-Mail Adresse, Passwort, Schulzugehörigkeit, Zugehörigkeit zu Teams, Rollen und Rechte), zur Anzeige eines **Nutzer:innenstatus** und von **Lesebestätigungen** (Chat), erstellte **ChatNachrichten**, **Sprachnotizen, Bild- und Tondaten** in Video- und Audiokonferenzen, Inhalte von **Bildschirmfreigaben**, durch Hochladen **geteilte Dateien**, erstellte **Kalendereinträge, Status von Aufgaben** (zugewiesen, abgegeben, Fälligkeit, Rückmeldung), in Word, Excel, PowerPoint und OneNote **erstellte und bearbeitete Inhalte**, Eingaben bei **Umfragen, technische Nutzungsdaten** zur Bereitstellung der Funktionalitäten und Sicherheit von MS Teams und in Teams integrierte Funktionen. Eine Speicherung der Bild- und Tondaten von Videokonferenzen durch die Schule erfolgt nicht.

# **3.6 Kategorien von Empfängern**

Microsoft 365 Intern:

- **Schüler:innen und Lehrkräfte**, mit denen die Inhalte geteilt werden
- **Administrator:innen** (alle technischen Daten und Kommunikationsdaten, soweit diese für administrative Zwecke erforderlich sind)
- **Schulleitung (**Zugangsdaten, alle technischen Daten und Kommunikationsdaten im begründeten Verdachtsfall einer Straftat oder bei offensichtlichem Verstoß gegen die Nutzungsvereinbarung)

Extern:

- **Microsoft** (zur Bereitstellung der Dienste von Microsoft 365, auf Weisung der Schulleitung, siehe Bestimmungen für Onlinedienste (OST) von Microsoft (https://www.microsoft.com/de-de/licensing/productlicensing/products.aspx))
- **Dienstleister, Administratoren** (alle technischen und öffentlichen Daten, soweit diese für administrative Zwecke erforderlich sind, auf Weisung der Schulleitung)
- **Ermittlungsbehörden** (alle Daten betroffener Nutzer:innen, Daten im persönlichen Nutzer:innen- verzeichnis nur im Verdachtsfall einer Straftat)
- **Betroffene** (Auskunftsrecht nach Art. 15 DSG-VO)

# MS Teams

Intern:

- **Schüler:innen und Lehrkräfte**, mit denen die Inhalte geteilt werden
- **Administrator:innen** (alle technischen Daten und Kommunikationsdaten, soweit diese für administrative Zwecke erforderlich sind)
- **Schulleitung** (Zugangsdaten, alle technischen Daten und Kommunikationsdaten im begründeten Verdachtsfall einer Straftat oder bei offensichtlichem Verstoß gegen die Nutzungsvereinbarung)

Extern:

- Microsoft (zur Bereitstellung der Dienste von MS Teams, auf Weisung der Schulleitung, siehe Bestimmungen für Onlinedienste (OST) von Microsoft (https://www.microsoft.com/de-de/licensing/productlicensing/products.aspx))
- Dienstleister:innen, Administrator:innen (alle technischen und öffentlichen Daten, soweit diese für administrative Zwecke erforderlich sind, auf Weisung der Schulleitung)
- (US-)Ermittlungsbehörden (alle Daten betroffener Nutzer:innen, Daten im persönlichen Nutzer:innenverzeichnis nur im Verdachtsfall einer Straftat)
- Betroffene (Auskunftsrecht nach Art. 15 DSG-VO)

#### **3.7 Löschfristen**

#### Microsoft 365

Mit dem Ende der Schulzugehörigkeit (ggf. Bildungsgangzugehörigkeit) erlischt das Anrecht auf die Nutzung von Microsoft 365.

Entsprechend wird schulseitig die Zuweisung von Microsoft 365-Lizenzen zu Nutzer:innen mit Ende der Schulzugehörigkeit (ggf. Bildungsgangzugehörigkeit), zum Schuljahresende, spätestens aber zu einem individuell mit einem Fachlehrer vereinbarten Zeitpunkt aufgehoben. Damit verliert der/die Nutzer:in den Zugriff auf Onlinedienste und -daten. Das bedeutet Folgendes:

• Alle Daten im Zusammenhang mit dem jeweiligen Nutzerkonto werden von Microsoft 60 Tage aufbewahrt. Eine Ausnahme bilden Daten mit gesetzlicher Aufbewahrungspflicht, die entsprechend lange aufbewahrt werden. Nach Ablauf der 60-tägigen Frist werden die Daten von Microsoft gelöscht und können nicht wiederhergestellt werden. Ausgenommen sind Dokumente, die auf SharePoint Online-Websites gespeichert sind ((https://www.microsoft.com/de-de/licensing/product-licensing/products.aspx). Nutzer:innen müssen bei

Bedarf ihre Daten vorher eigenständig sichern. Die Schule und der Schulträger Stadt Osnabrück übernehmen keine Verantwortung für die in Microsoft 365 gespeicherten Daten.

## MS Teams

- Die Speicherung von Daten, welche zur Bereitstellung des Nutzerkontos verarbeitet werden, sowie erstellte und geteilte Inhalte, Kommentare, Chat-Nachrichten, Sprachnachrichten zugewiesene, bearbeitete und abgegebene Inhalte und Kalendereinträge, endet, sobald der/die Nutzer:in die Schule verlassen hat, seine Einwilligung ganz oder in Teilen widerruft oder einer Verarbeitung widerspricht.
- Die Löschung erfolgt innerhalb von 4 Monaten nach Verlassen der Schule.
- Die Löschung aus den Systemen von Microsoft ist vom Zeitpunkt der Löschung eines Kontos oder von Inhalten durch die Schule nach 90 Tagen abgeschlossen.
- Selbiger Zeitraum gilt auch für die Löschung von Dateien durch die Nutzer:innen selbst.
- Inhalte in von anderen geteilten Dateien, bearbeitete und abgegebene Aufgaben und Nachrichten in Gruppenchats werden gespeichert, solange ein Team besteht.
- Teams für Klassen- und Lerngruppen werden von der Lehrkraft, die das Team eingerichtet hat, spätestens 5 Jahre nach Ende der Schulzeit der betroffenen Schüler:innen samt ihren von Schüler:innen erstellten, geteilten und bearbeiteten Inhalten und Chats gelöscht.
- Inhalte von Chats bestehen solange das Konto des/der anderen Nutzer:in besteht.

#### **3.8 Datenverarbeitung von personenbezogenen Daten in den USA**

Bei der Nutzung von MS Teams können auch Daten auf Servern in den USA verarbeitet werden. Dabei geht es weniger um Inhalte von Chats, Videokonferenzen, Terminen und gestellten Aufgaben, Nutzerkonten und Teamzugehörigkeiten, sondern um Daten, welche dazu dienen, die Sicherheit und Funktion der Plattform zu gewährleisten und zu verbessern. Nach der aktuellen Rechtslage in den USA haben US Ermittlungsbehörden nahezu ungehinderten Zugriff auf alle Daten auf Servern in den USA. Nutzer erfahren davon nichts und haben auch keine rechtlichen Möglichkeiten, sich dagegen zu wehren. Die Risiken, welche durch diese Zugriffsmöglichkeiten von US Ermittlungsbehörden entstehen, dürften eher gering sein. Die Verarbeitung von personenbezogenen Daten in Microsoft Teams und angebundenen Produkten erfolgt ausschließlich auf Servern mit Standort Deutschland. Es ist möglich, dass sogenannte Telemetriedaten, eine Art Diagnosedaten, in den USA verarbeitet werden.

#### **3.9 Recht auf Widerruf**

Die erteilte Einwilligung kann für die Zukunft jederzeit widerrufen werden. Dabei kann der Widerruf auch nur auf einen Teil der Datenarten bezogen sein. Durch den Widerruf der Einwilligung wird die Rechtmäßigkeit der aufgrund der Einwilligung bis zum Widerruf erfolgten Verarbeitung nicht berührt. Im Falle des Widerrufs sämtlicher Verarbeitung personenbezogener Daten in Microsoft 365 und MS Teams werden die entsprechenden Zugangsdaten entsprechend der Löschfristen aus dem System gelöscht und der Zugang gesperrt. Zur Teilnahme am Unterricht müssen dann private Hard- und Software (vor allem aktuelle Office-Anwendungen) verwendet werden.

#### **3.10 Weitere Betroffenenrechte**

Gegenüber der Schule besteht ein Recht auf Auskunft über Ihre personenbezogenen Daten, ferner haben Sie ein Recht auf Berichtigung, Löschung oder Einschränkung, ein Widerspruchsrecht gegen die Verarbeitung und ein Recht auf Datenübertragbarkeit. Zudem steht Ihnen ein Beschwerderecht bei der Datenschutzaufsichtsbehörde, der Landesbeauftragten für den Datenschutz Niedersachsen zu.

#### **4. Freiwilligkeit der Einwilligung**

Die Einwilligung in die Nutzungsbedingungen und die Verarbeitung personenbezogener Daten erfolgt ausdrücklich und freiwillig. Erfolgt keine Einwilligung, entstehen keine Nachteile. Für den Zugang in das Schulnetz muss in diesem Fall ein eigenes digitales Endgerät sowie eine eigene Internetverbindung vorgehalten werden.

# **Abschließende Hinweise zur Anerkennung der Nutzungsbedingungen und zur Einwilligung in die Verarbeitung personenbezogener Daten**

- Wir weisen darauf hin, dass die Nutzung von Microsoft 365 und MS Teams grundsätzliche Voraussetzung für die Teilhabe an einem zeitgemäßen, digital gestalteten Unterricht ist.
- Wer die Nutzungsvereinbarung nicht anerkennt und nicht in die hierfür notwendige Verarbeitung personenbezogener Daten einwilligt, kann die Anwendungen in Microsoft 365 und MS Teams nicht nutzen.

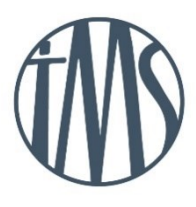

# **MICROSOFT OFFICE 365 / MS-TEAMS**

Sehr geehrte Schülerinnen und Schüler, sehr geehrte Erziehungsberechtigte, in Zeiten der Digitalisierung auch in der Schule legen wir Wert auf den persönlichen Kontakt zu unseren Schülerinnen und Schülern. Dazu möchten wir eine Plattform nutzen, die auch Videokonferenzen ermöglicht, um Sitzungen innerhalb der Lerngruppen unter Leitung einer Lehrkraft abzuhalten und den Schülerinnen und Schülern Beratung und Unterstützung durch Lehrkräfte zu ermöglichen. Über die Plattform möchten wir auch Unterrichtsinhalte verteilen und Aufgaben stellen und individuelle Rückmeldungen geben. Nutzen werden wir dazu Microsoft Teams, eine Plattform, die in Deutschland von vielen Schulen und Universitäten genutzt wird. Sie kann über Computer, Smartphone und Tablet genutzt werden.

- Die Nutzung von Microsoft 365 und MS Teams ist nur nach Einwilligung in die Nutzungsvereinbarung möglich.
- Bei der Nutzung von Microsoft 365 und MS Teams werden automatisch personenbezogene Daten verarbeitet. Eine Nutzungsmöglichkeit besteht nur, wenn hierfür eine Einwilligung vorliegt.
- Zur Nutzung von Teams ist es erforderlich, ein Nutzerkonto zu erstellen. Alle Inhalte der Videokonferenzen und begleitenden Chats bleiben im Kreis der Teilnehmer.

Dieses Formular ist die letzte Seite der Nutzungsvereinbarung und der Informationen zur datenschutzrechtlichen Einwilligung.

Die gesamte Vereinbarung können Sie einsehen unter:

<https://thomas-morus-schule.de/nutzungsvereinbarung-microsoft-office-365-ms-teams/>

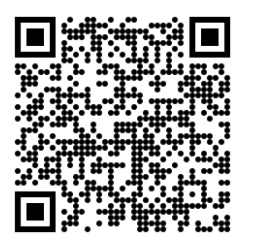

Aus Gründen des Umweltschutzes verzichtet die Schule auf das Ausdrucken aller Seiten.

**Sollten Sie die Vereinbarung nicht Online einsehen können, senden wir ihnen die Nutzungsvereinbarung auf Nachfrage in unserem Sekretariat gerne auch postalisch in Papierform zu.**

Mit Ihrer Unterschrift bestätigen Sie auch, dass Sie die Nutzungsbedingungen und die Informationen zum Datenschutz gelesen haben.

Die Zugangsdaten zu Microsoft 365 und MS Teams werden zu Beginn des Schuljahres mitgeteilt.

\_\_\_\_\_\_\_\_\_\_\_\_\_\_\_\_\_\_\_\_\_\_\_\_\_\_\_\_\_\_\_\_\_\_\_\_\_\_\_\_\_\_\_\_\_\_\_\_\_\_\_\_\_\_\_\_\_\_\_\_\_\_\_\_\_\_\_\_\_\_\_\_\_\_\_\_\_\_\_\_\_\_\_\_\_\_

\_\_\_\_\_\_\_\_\_\_\_\_\_\_\_\_\_\_\_\_\_\_\_\_\_\_\_\_\_\_\_\_\_\_\_\_\_\_\_\_\_\_\_\_\_\_\_\_\_\_\_\_\_\_\_\_\_\_\_\_\_\_\_\_\_\_\_\_\_\_\_\_\_\_\_\_\_\_\_\_\_\_\_\_\_\_

# **Unterschrift Einwilligung in das Schüler-WLAN und das schulische Netz**

Nachname: \_\_\_\_\_\_\_\_\_\_\_\_\_\_\_\_\_\_\_\_\_\_\_\_\_ Vorname: \_\_\_\_\_\_\_\_\_\_\_\_\_\_\_\_\_\_\_\_\_\_\_\_\_\_\_\_ Klasse: \_\_\_\_\_\_\_\_\_\_\_\_\_\_\_\_\_\_\_\_

Hiermit willige ich/willigen wir in die Nutzungs- und Datenschutzvereinbarung des schulischen Netzes,

d.h. der Verarbeitung und Speicherung von personenbezogenen Daten bei Nutzung des schulischen Netzes ein, damit ich bzw. mein/unser Kind die schuleigenen Online-Zugänge für unterrichtliche Zwecke nutzen kann.

 Hiermit willige ich/willigen wir in die Nutzungs- und Datenschutzvereinbarung, d.h. Verarbeitung und Speicherung von personenbezogenen Daten bei Nutzung des Schüler-WLAN ein, damit ich bzw. mein/unser Kind im Rahmen der geltenden Handynutzungsordnung auch auf eigenen Geräten (z.B. Smartphone oder Tablet) das von der Schule bereitgestellte Schüler-WLAN z. B. für kurze Internetrecherchen während des Unterrichts nutzen kann.

Ort, Datum Unterschrift der Schüler:in

# **Unterschrift Nutzungsvereinbarung und datenschutzrechtliche Einwilligung: Microsoft 365/MS-Teams**

Hiermit willige ich,

Nachname: \_\_\_\_\_\_\_\_\_\_\_\_\_\_\_\_\_\_\_\_\_\_\_\_\_ Vorname: \_\_\_\_\_\_\_\_\_\_\_\_\_\_\_\_\_\_\_\_\_\_\_\_\_\_\_\_ Klasse: \_\_\_\_\_\_\_\_\_\_\_\_\_\_\_\_\_\_\_\_

in die Nutzungsbedingungen sowie in die Verarbeitung von personenbezogenen Daten bei der Nutzung

von Microsoft 365 von MS Teams

**Die Einwilligung ist freiwillig. Aus der Nichterteilung oder dem Widerruf der Einwilligung entstehen keine Nachteile.**  Diese Einwilligung kann für die Zukunft jederzeit formlos bei der Schule widerrufen werden. Im Falle des (Teil-)Widerrufs werden Sie / wird Ihr Kind MS Teams nicht mehr oder nur noch mit den Funktionen nutzen, mit denen Sie einverstanden sind. Durch den Widerruf der Einwilligung wird die Rechtmäßigkeit der aufgrund der Einwilligung bis zum Widerruf erfolgten Verarbeitung nicht berührt. Soweit die Einwilligung nicht widerrufen wird, gilt sie bis zum Ende der Schulzeit an der Schule.

Gegenüber der Schule besteht ein Recht auf **Auskunft** über Ihre personenbezogenen Daten, ferner haben Sie ein Recht auf **Berichtigung, Löschung** oder **Einschränkung**, ein **Widerspruchsrecht** gegen die Verarbeitung und ein Recht auf **Datenübertragbarkeit**. Zudem steht Ihnen ein **Beschwerderecht** bei der Datenschutzaufsichtsbehörde, der Landesbeauftragten für den Datenschutz Niedersachsens zu.

\_\_\_\_\_\_\_\_\_\_\_\_\_\_\_\_\_\_\_\_\_\_\_\_\_\_\_\_\_\_\_\_\_\_\_\_\_\_\_\_\_\_\_\_\_\_\_\_\_\_\_\_\_\_\_\_\_\_\_\_\_\_\_\_\_\_\_\_\_\_\_\_\_\_\_\_\_\_\_\_\_\_\_\_\_\_

\_\_\_\_\_\_\_\_\_\_\_\_\_\_\_\_\_\_\_\_\_\_\_\_\_\_\_\_\_\_\_\_\_\_\_\_\_\_\_\_\_\_\_\_\_\_\_\_\_\_\_\_\_\_\_\_\_\_\_\_\_\_\_\_\_\_\_\_\_\_\_\_\_\_\_\_\_\_\_\_\_\_\_\_\_\_

Ort, Datum Unterschrift der Schüler:in

Ort, Datum Unterschrift der/des Erziehungsberechtigten